# File Systems

## **key concepts**

file, directory, link, open/close, descriptor, read, write, seek, file naming, block, i-node, crash consistency, journaling

# **reading**

Three Easy Pieces: Chapters 39-40,42

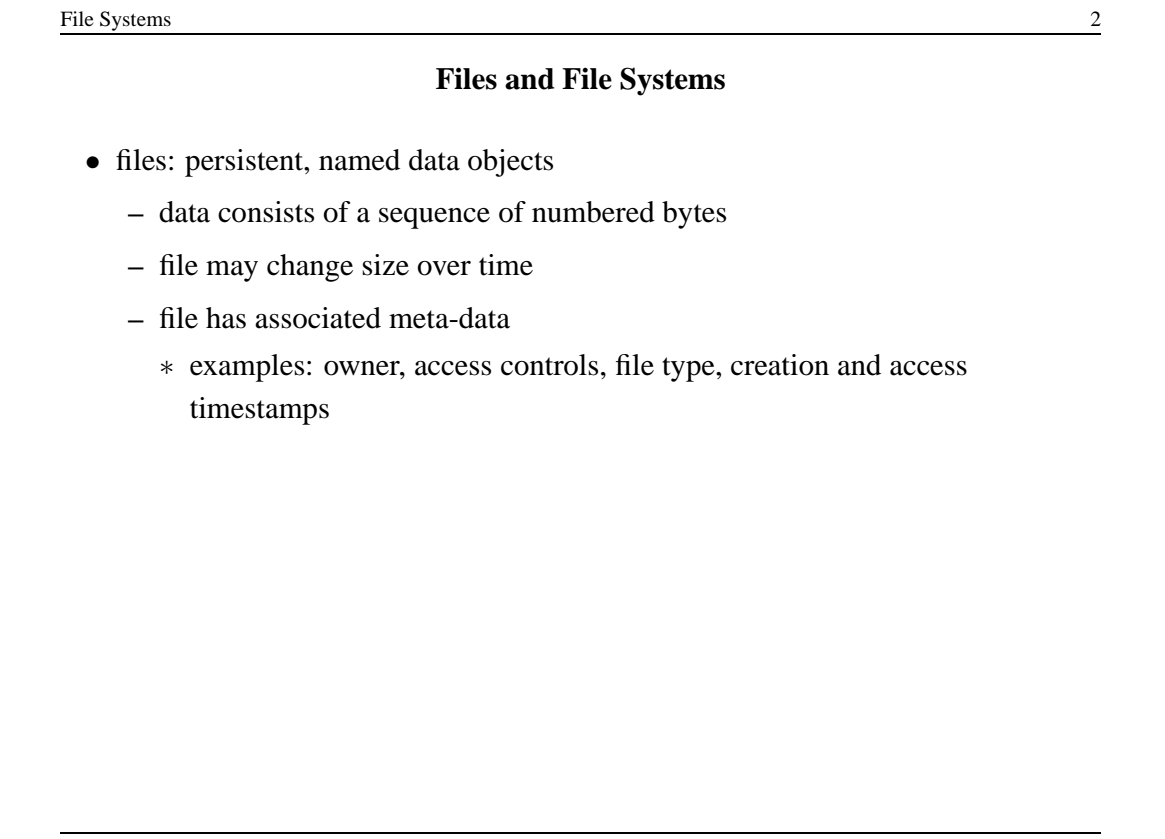

#### **File Interface: Basics**

- open
	- **–** open returns a file identifier (or handle or descriptor), which is used in subsequent operations to identify the file.
	- **–** other operations (e.g., read, write) require file descriptor as a parameter

• close

- **–** kernel tracks while file descriptors are currently valid for each process
- **–** close invalidates a valid file descriptor
- read, write, seek
	- **–** read copies data from a file into a virtual address space
	- **–** write copies data from a virtual address space into a file
	- **–** seek enables non-sequential reading/writing
- get/set file meta-data, e.g., Unix fstat, chmod

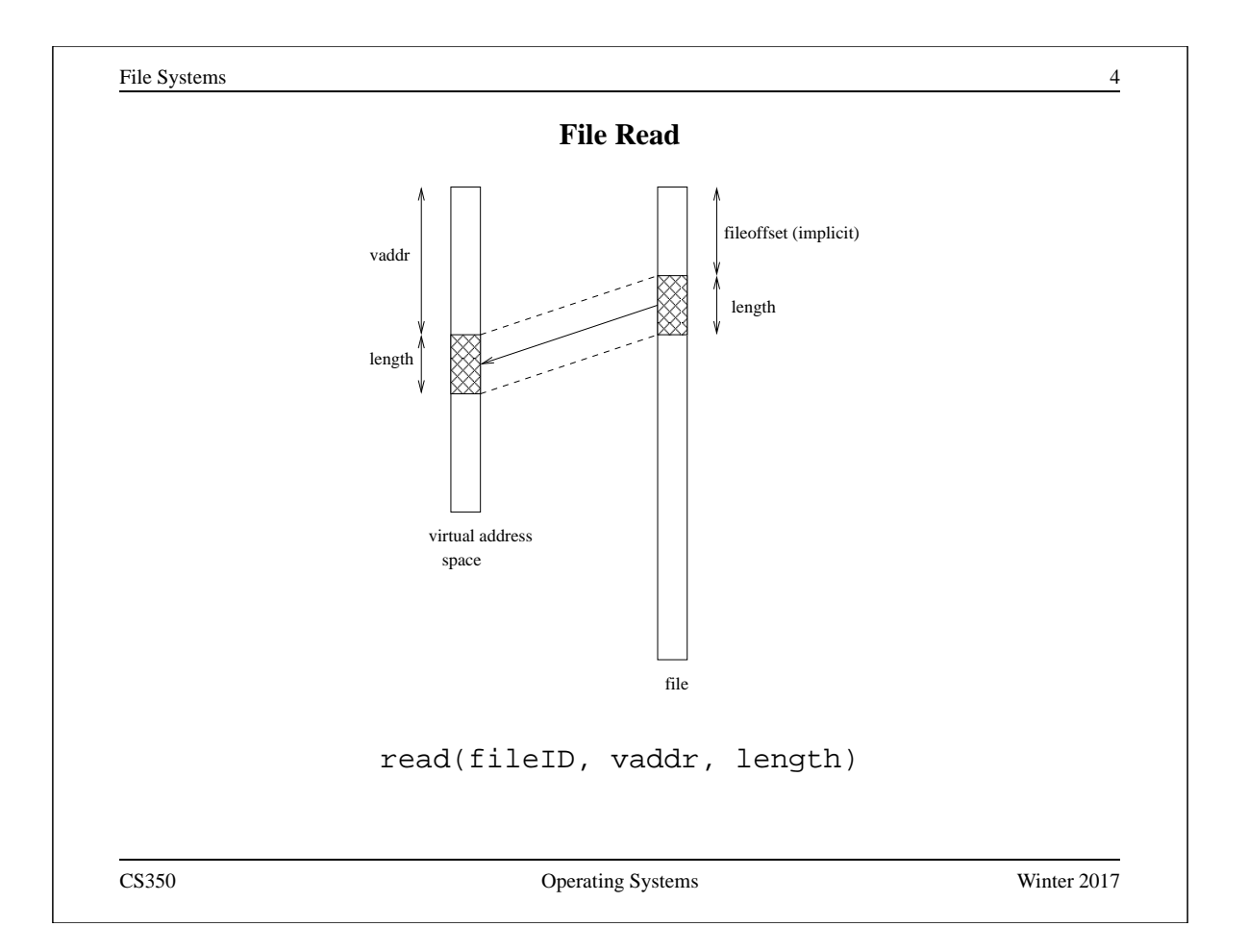

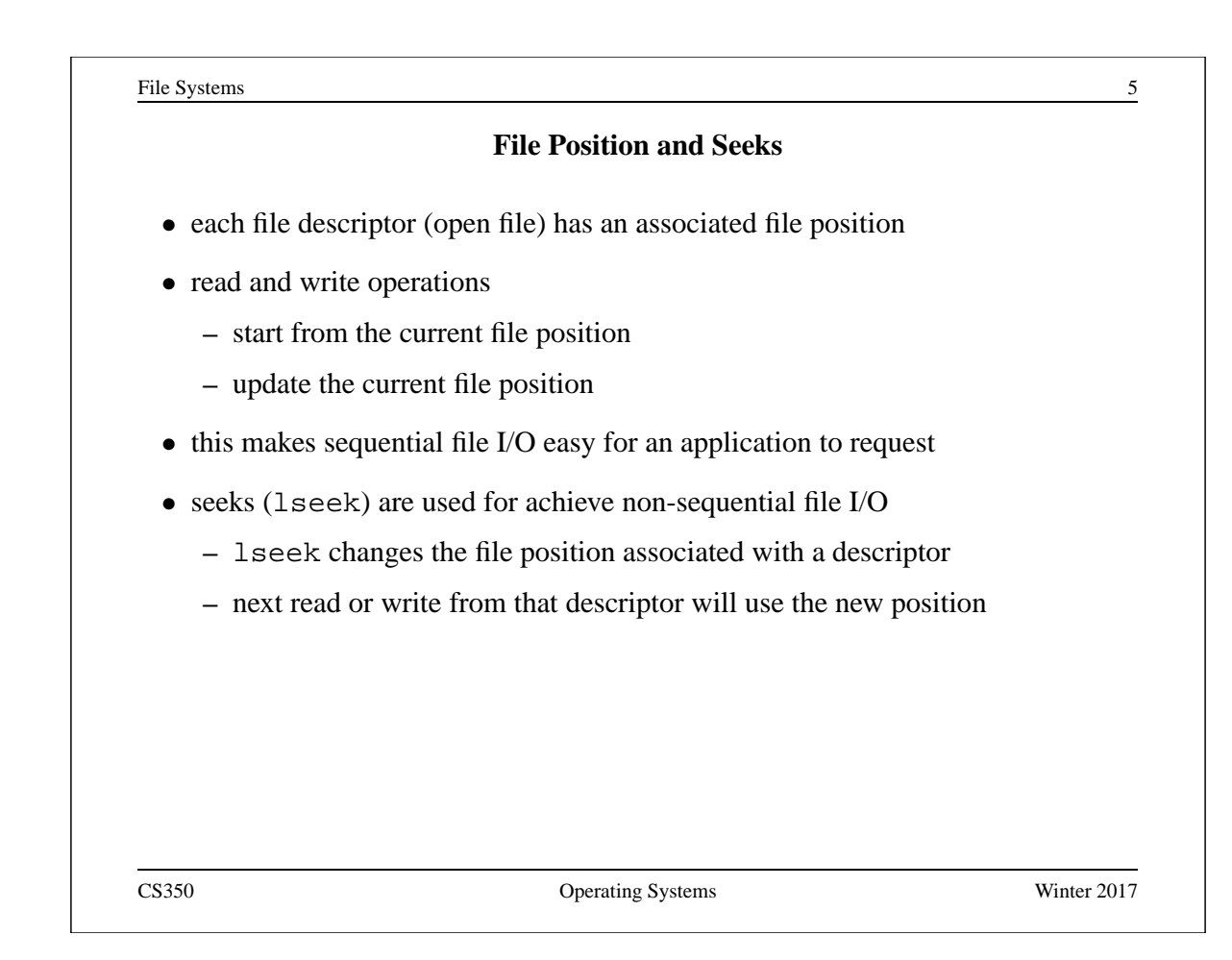

```
File Systems 6
              Sequential File Reading Example
char buf[512];
int i;
int f = open("myfile",O_RDONLY);
for(i=0; i<100; i++) {
 read(f,(void \ast)buf, 512);
}
close(f);
```
Read the first 100 ∗ 512 bytes of a file, 512 bytes at a time.

File Systems 7

## **File Reading Example Using Seek**

```
char buf[512];
int i;
int f = open("myfile", O_RDOMLY);for(i=1; i <= 100; i ++) {
  lseek(f,(100-i)*512,SEEK_SET);
  read(f,(void \ast)buf, 512);
}
close(f);
```
Read the first 100 ∗ 512 bytes of a file, 512 bytes at a time, in reverse order.

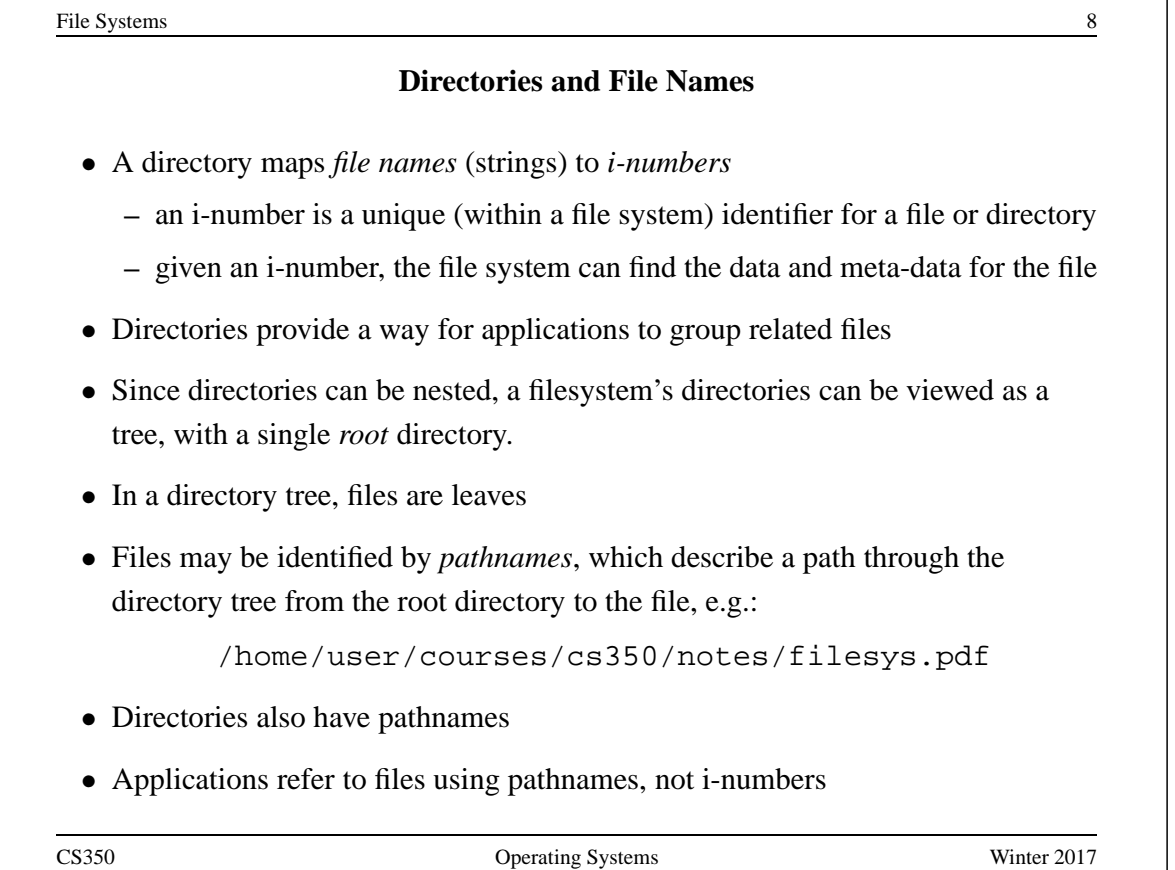

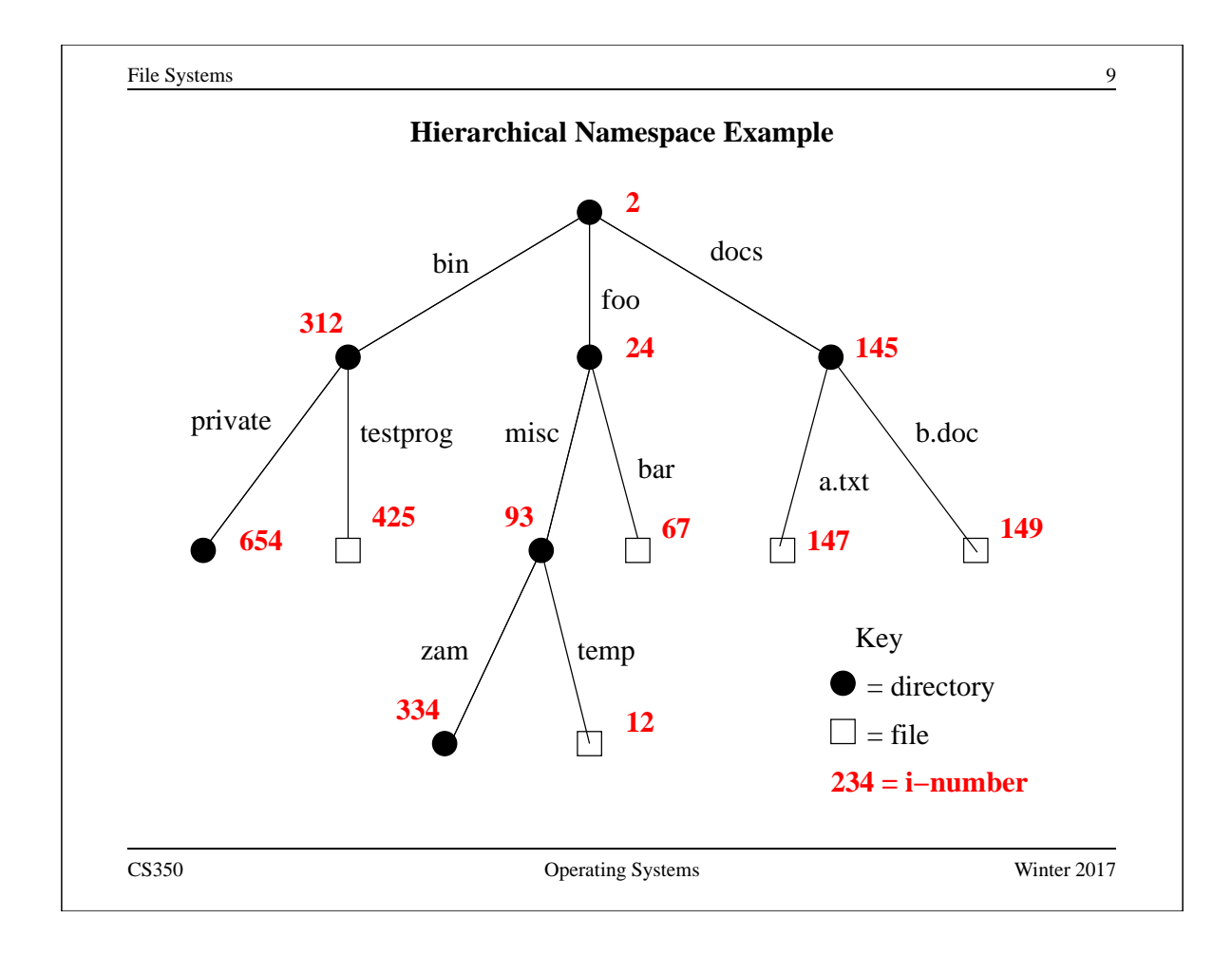

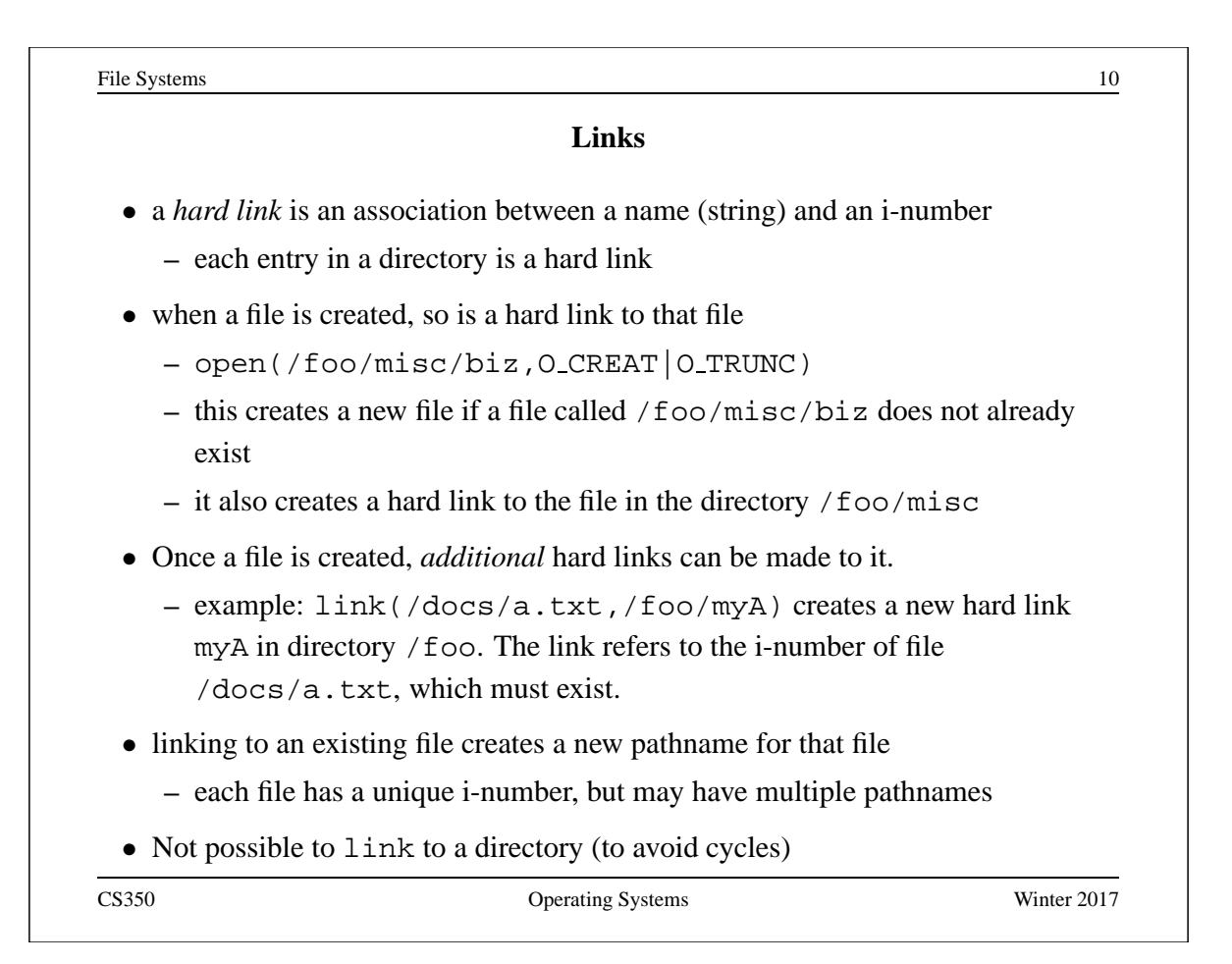

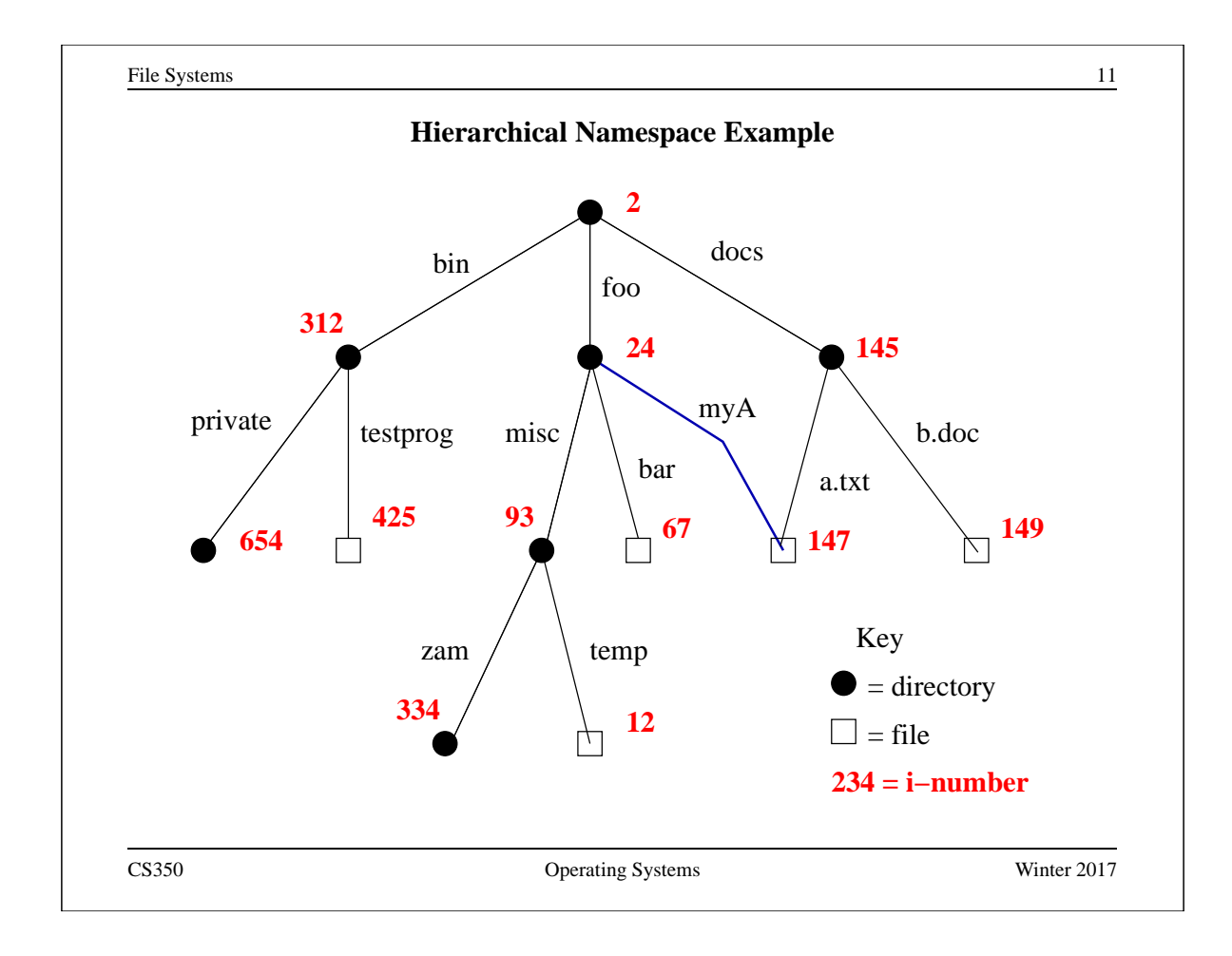

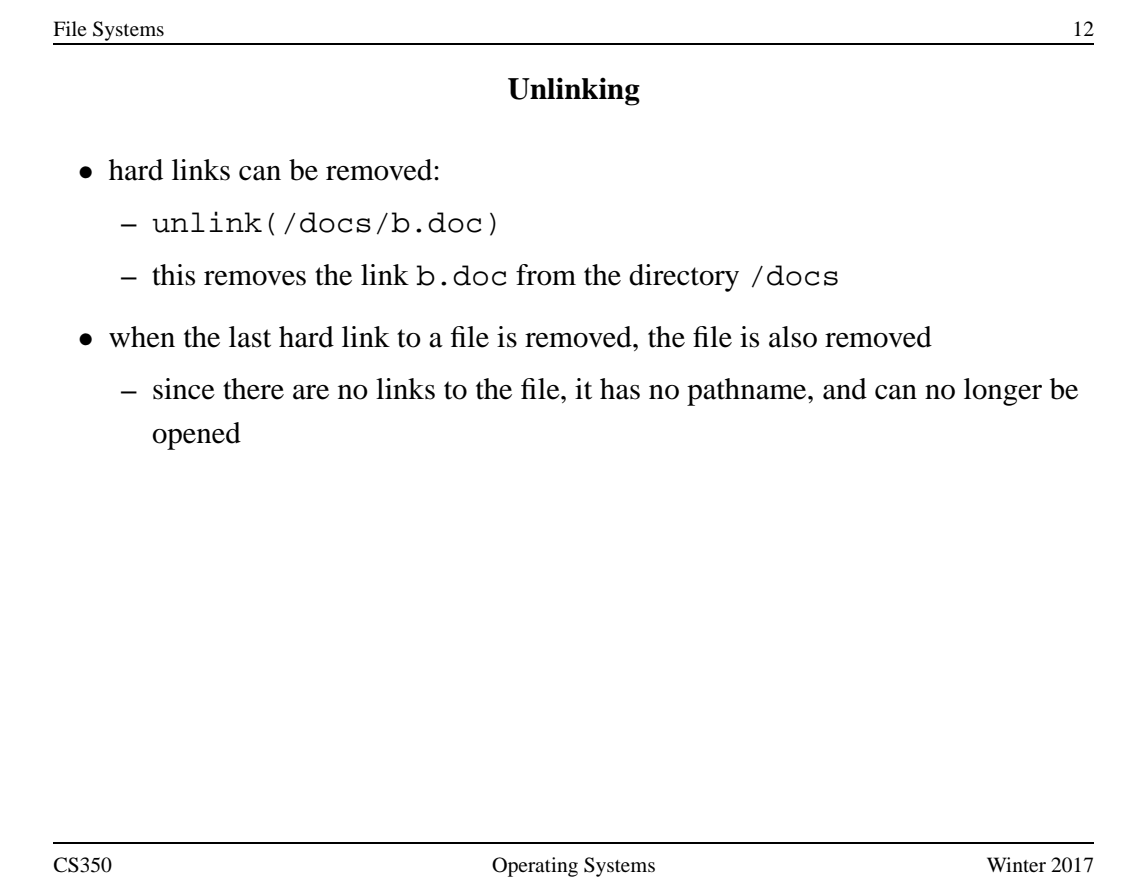

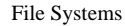

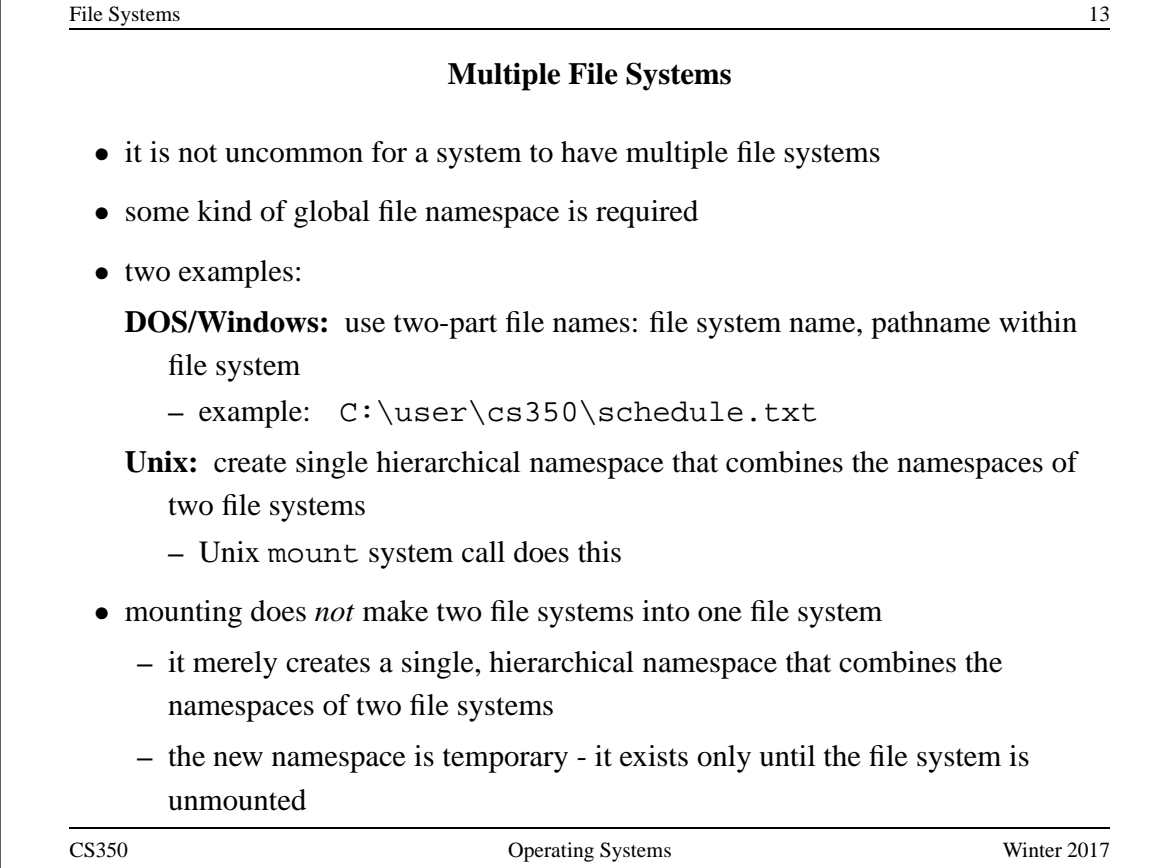

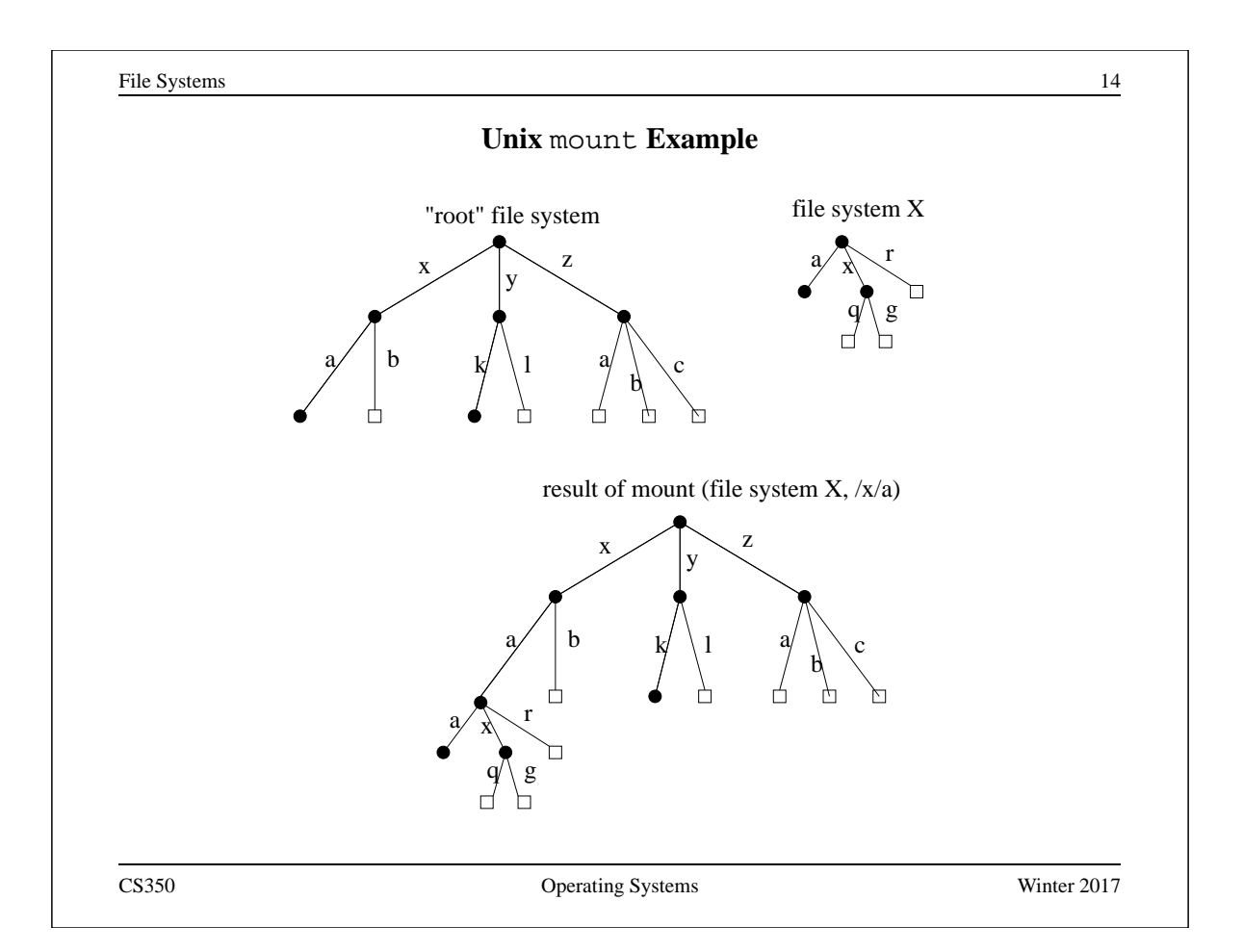

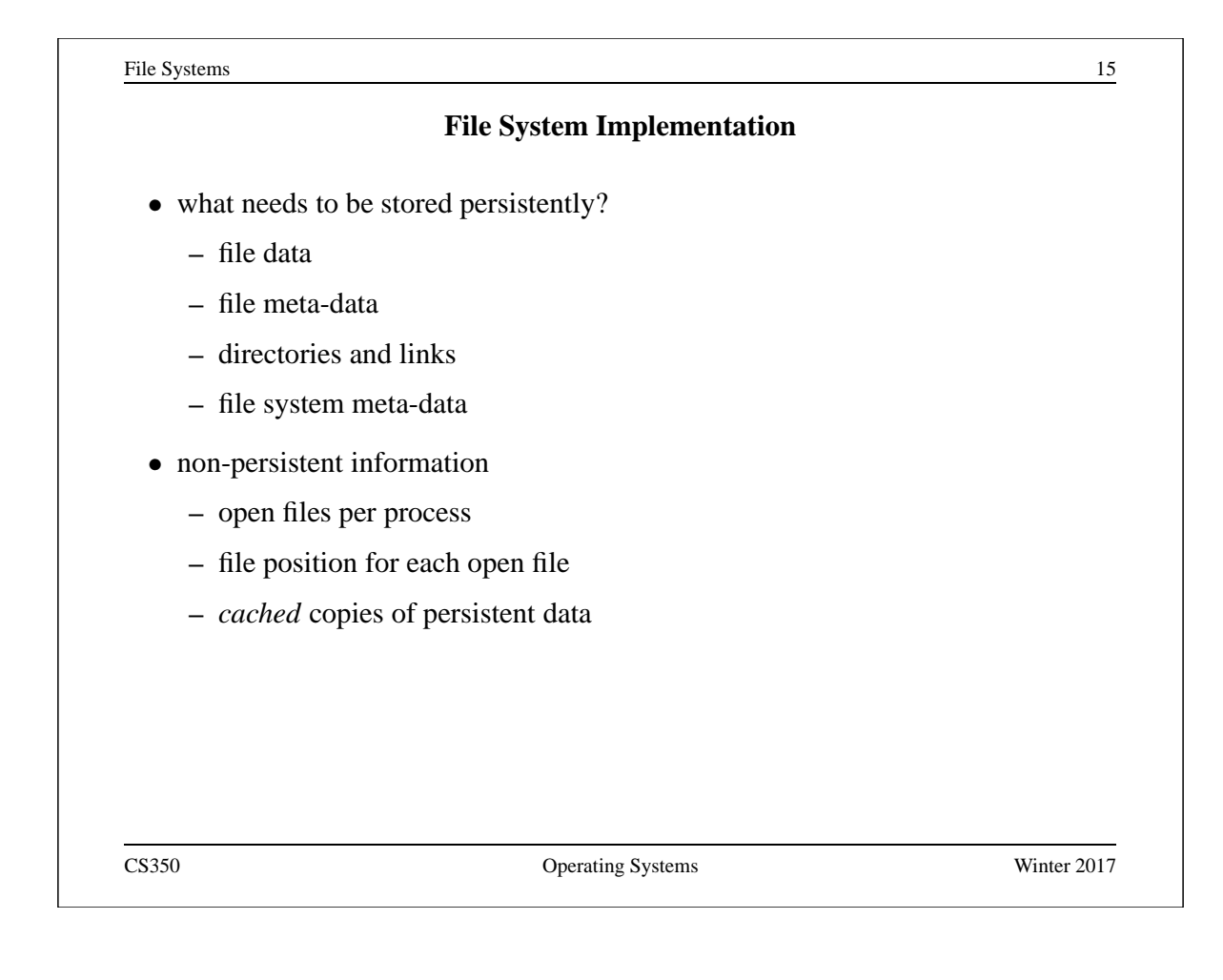

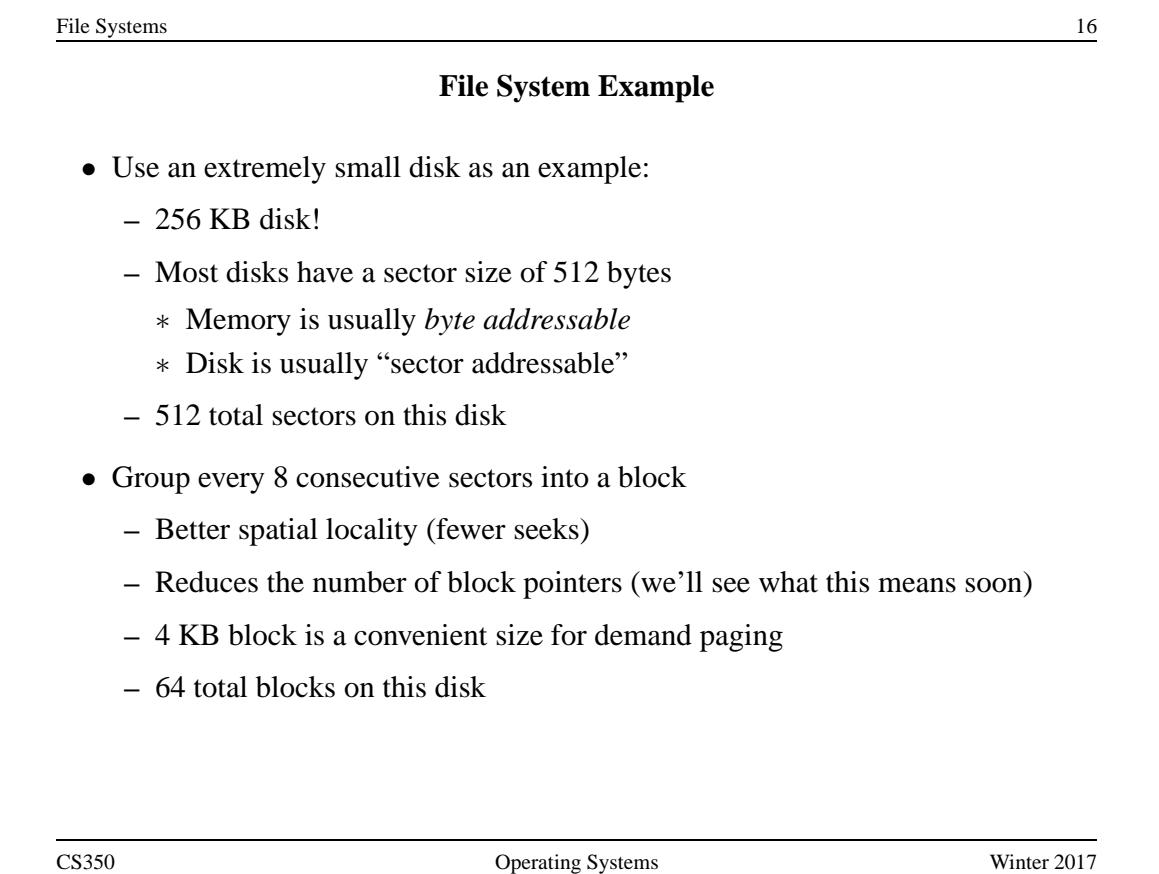

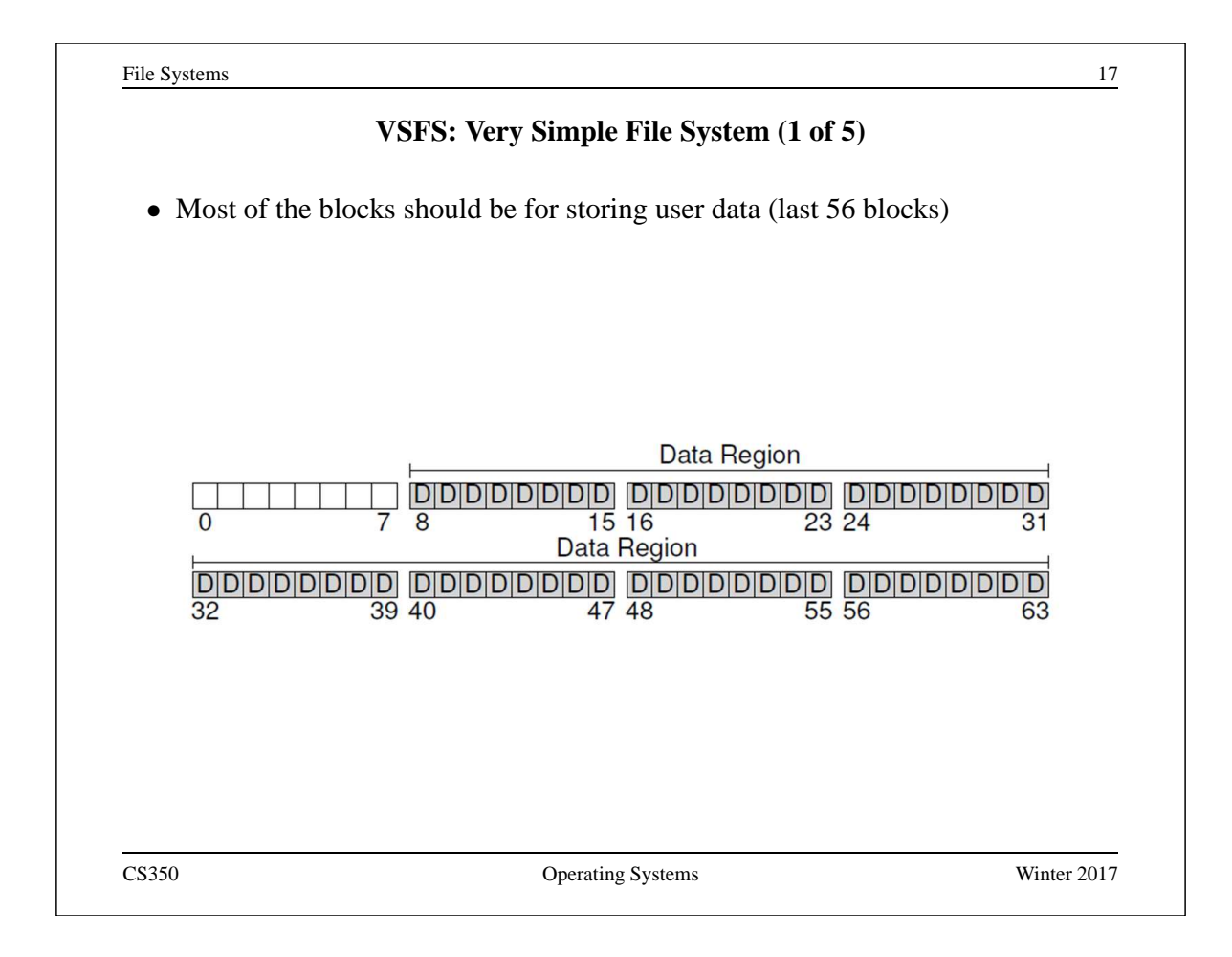

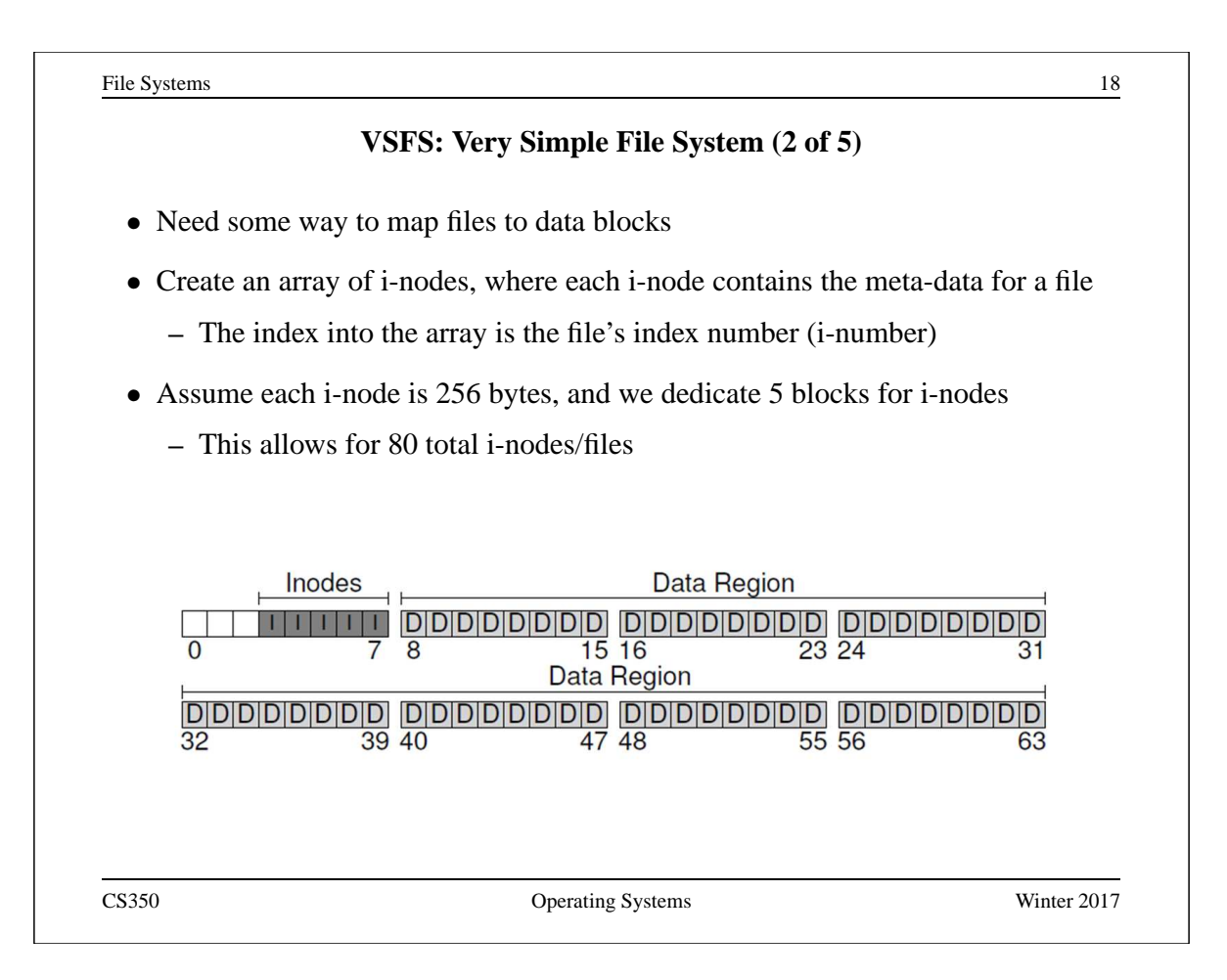

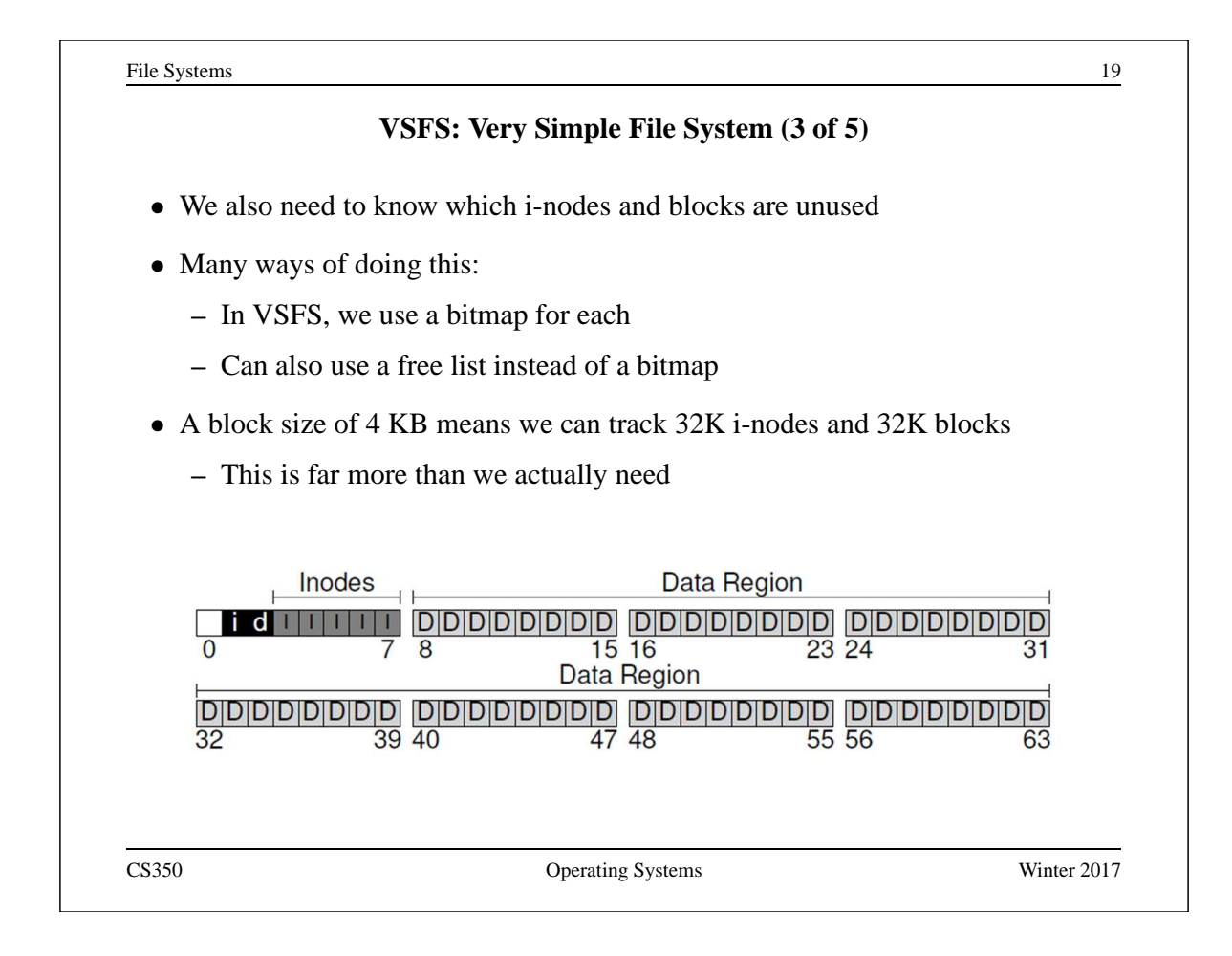

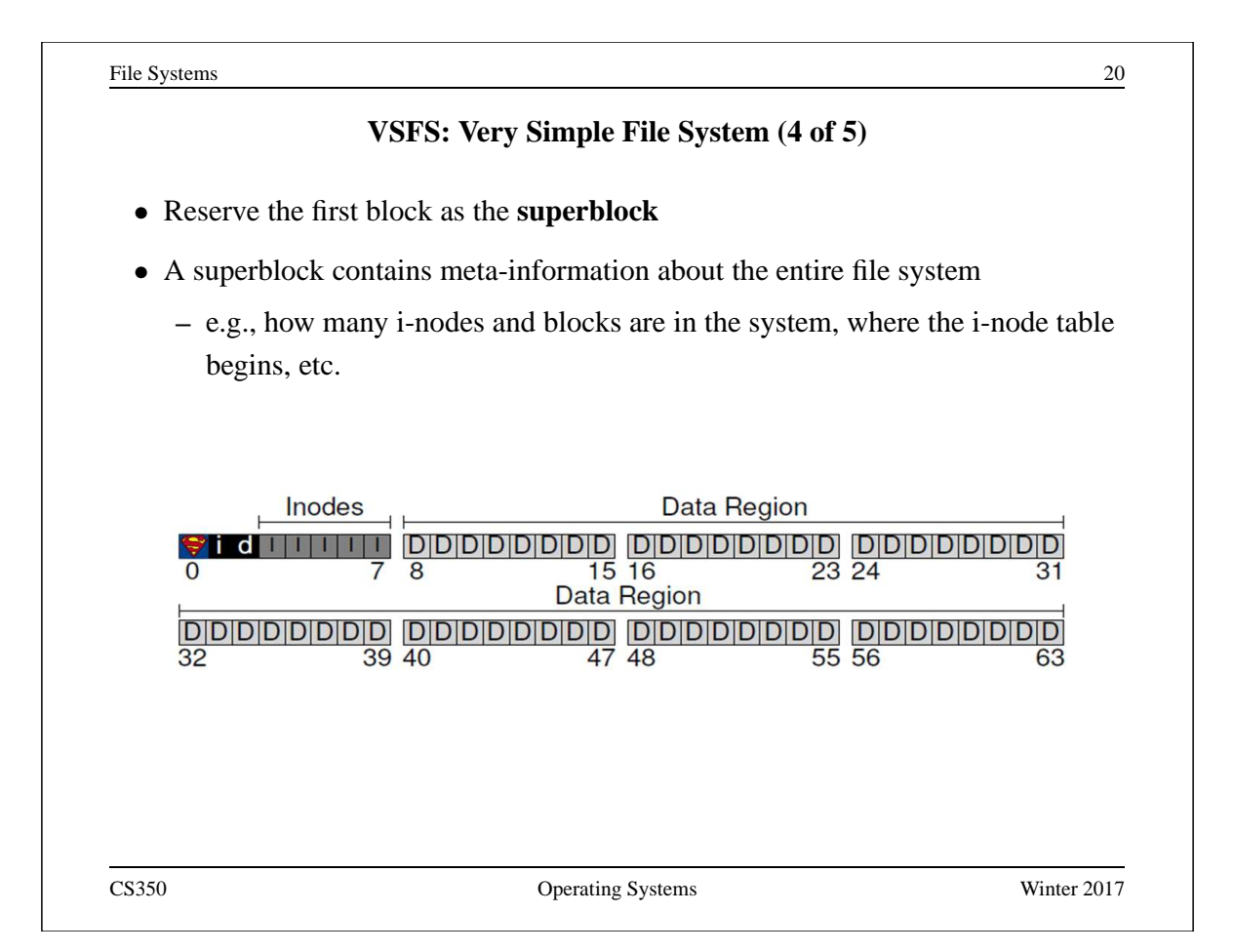

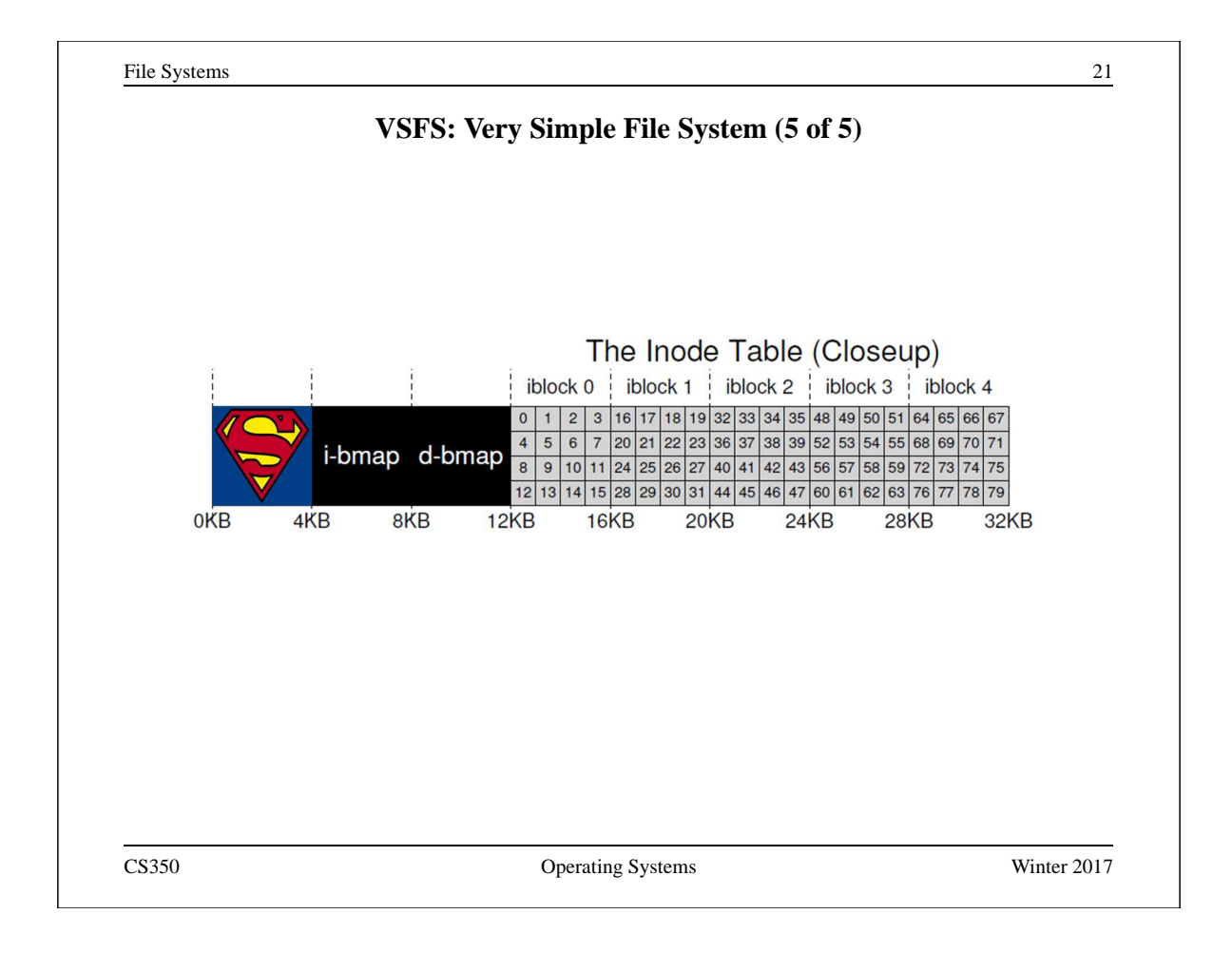

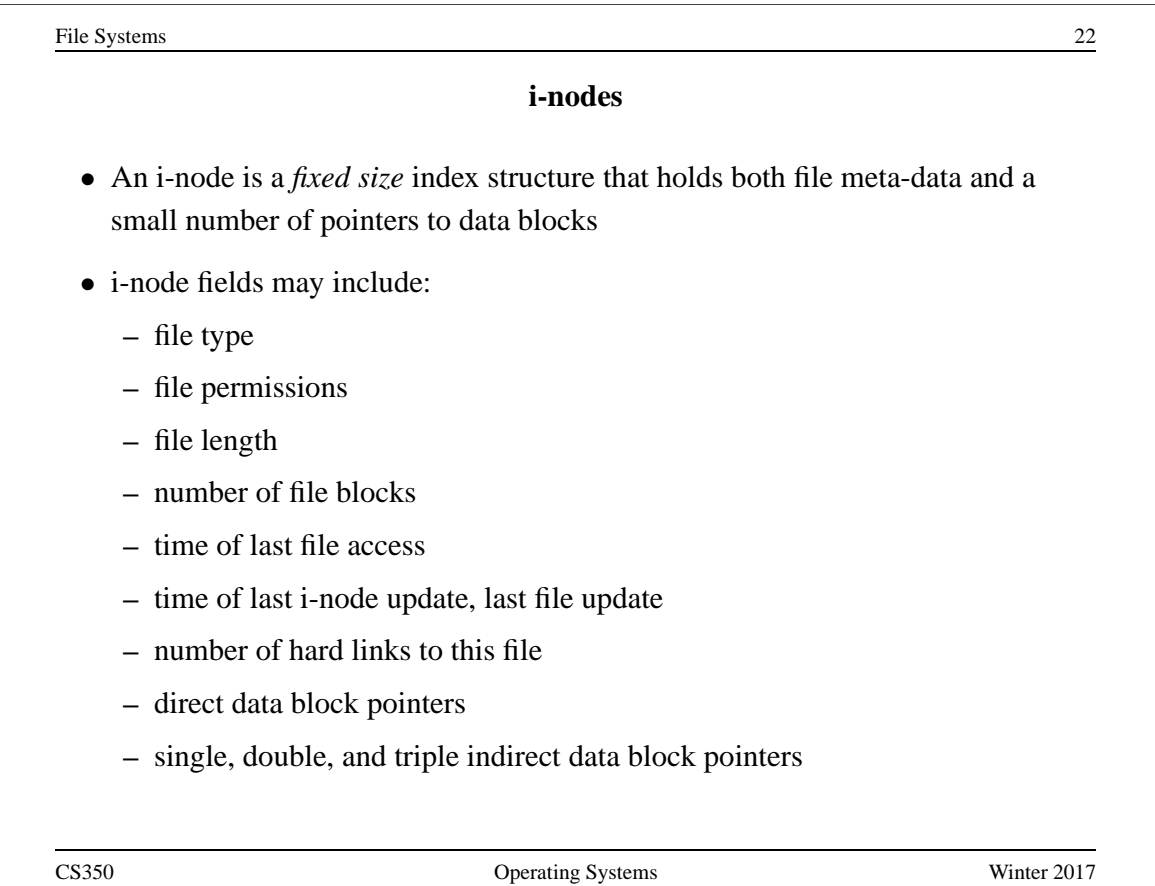

#### **VSFS: i-node**

- Assume disk blocks can be referenced based on a 4 byte address
	- **–** 2 <sup>32</sup> blocks, 4 KB blocks
	- **–** Maximum disk size is 16 TB
- In VSFS, an i-node is 256 bytes
	- **–** Assume there is enough room for 12 direct pointers to blocks
	- **–** Each pointer points to a different block for storing user data
	- **–** Pointers are ordered: first pointer points to the first block in the file, etc.
- What is the maximum file size if we only have direct pointers?
	- $-12 * 4 KB = 48 KB$
- Great for small files (which are common)
- Not so great if you want to store big files

CS350 Operating Systems Winter 2017

File Systems 24 **VSFS: Indirect Blocks** • In addition to 12 direct pointers, we can also introduce an **indirect pointer –** An indirect pointer points to a block full of direct pointers • 4 KB block of direct pointers  $= 1024$  pointers **–** Maximum file size is: (12 + 1024) \* 4 KB = 4144 KB • This is more than enough for any file that can fit on our tiny 256KB disk, but what if the disk were larger? • Add a **double indirect pointer –** Points to a 4 KB block of indirect pointers **–** (12 + 1024 + 1024 \* 1024) \* 4 KB **–** Just over 4 GB in size (is this enough?)

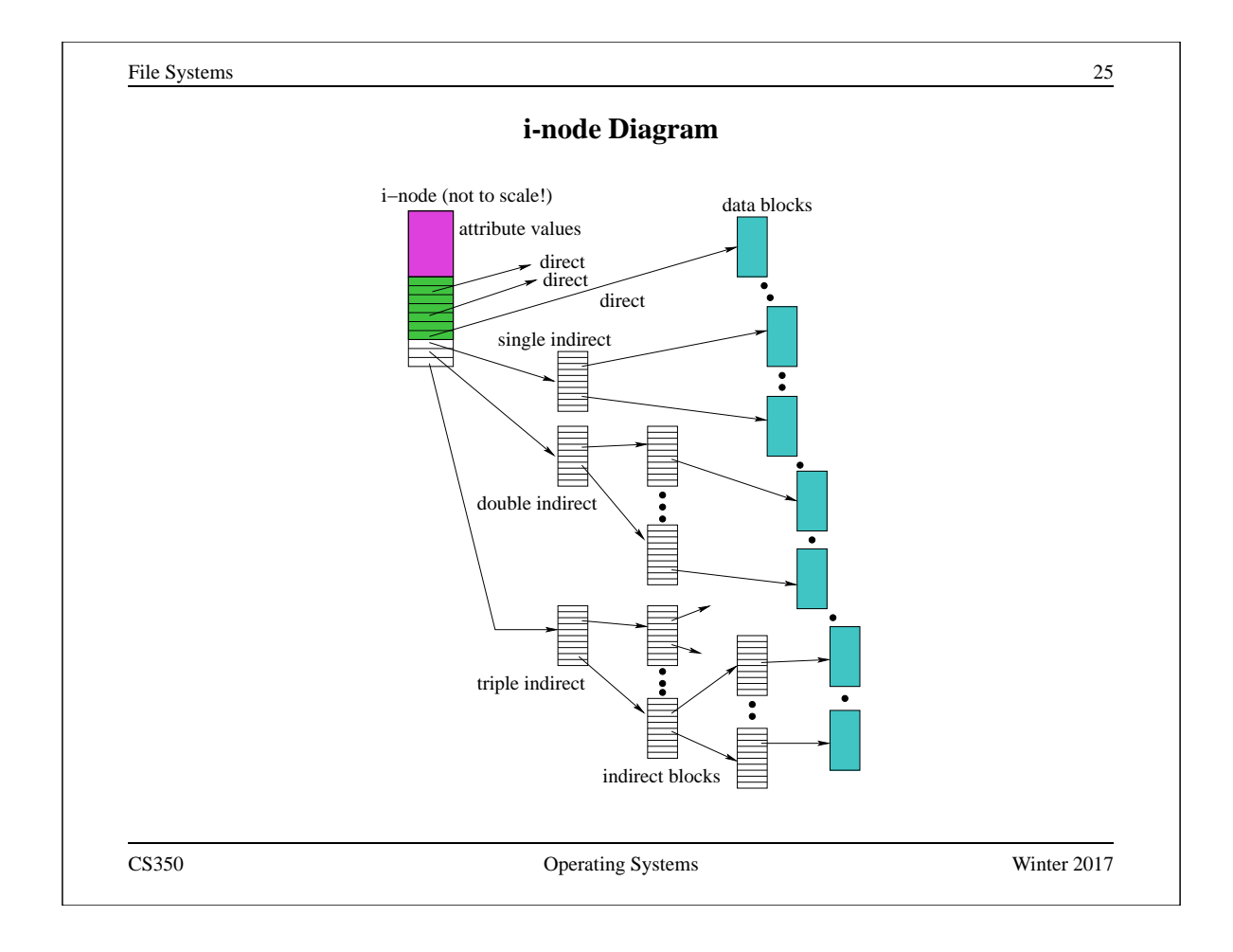

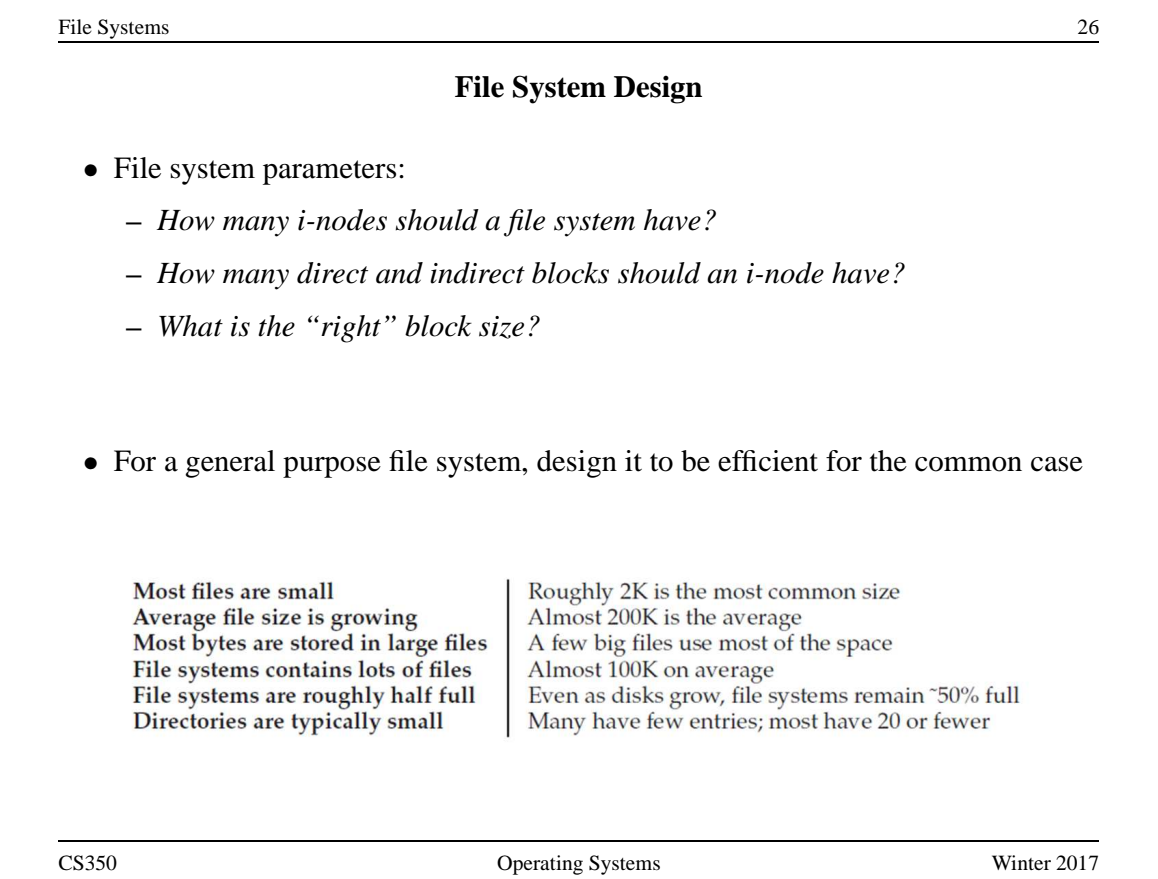

#### **Directories**

- Implemented as a special type of file.
- Directory file contains directory entries, each consisting of
	- **–** a file name (component of a path name) and the corresponding i-number

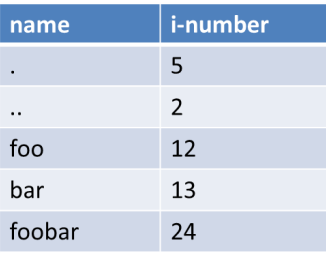

- Directory files can be read by application programs (e.g., 1s)
- Directory files are only updated by the kernel, in response to file system operations, e.g, create file, create link
- Application programs cannot write directly to directory files. (Why not?)

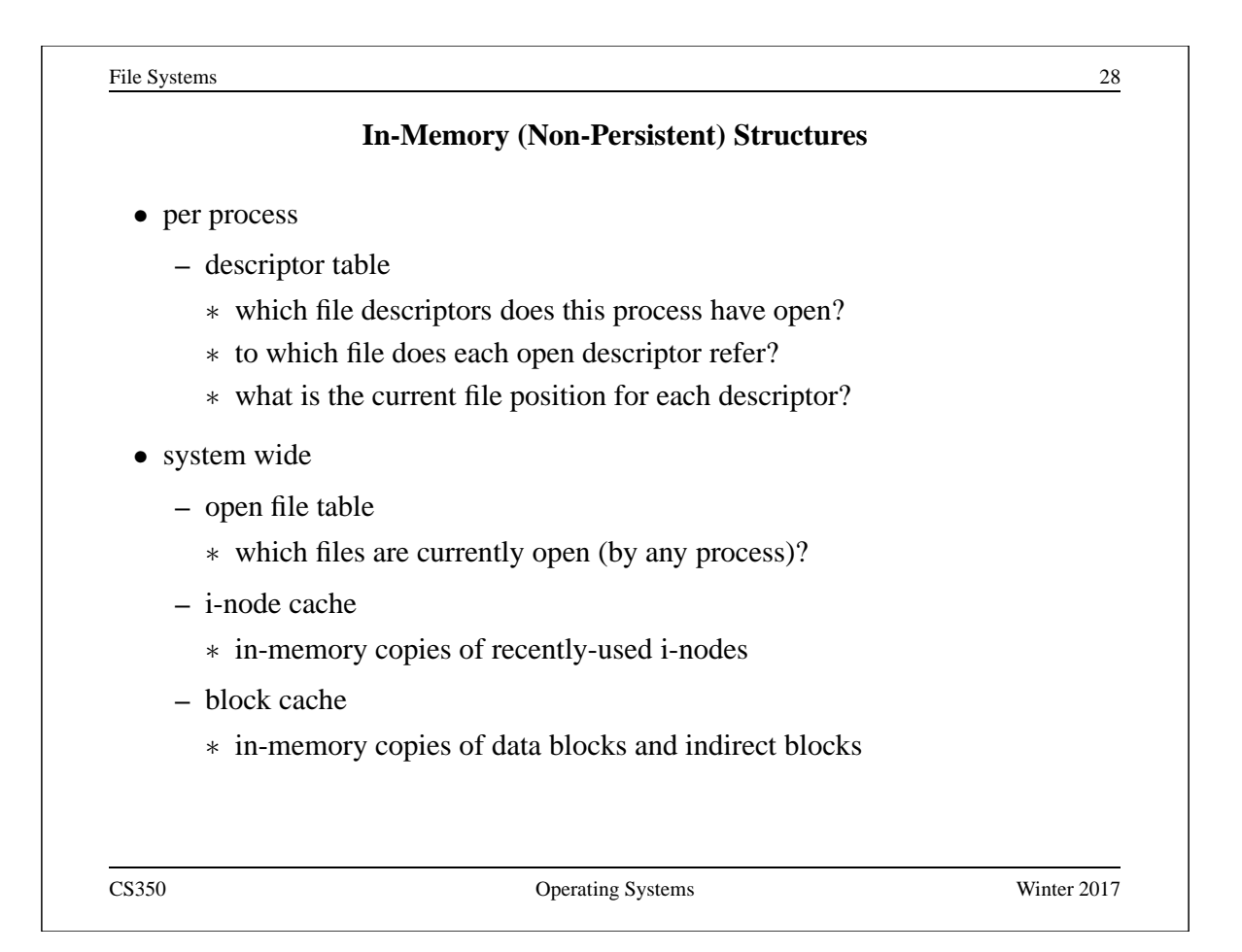

File Systems 29 **Reading From a File (/foo/bar)** • First read the root i-node **–** At "well known" position (i-node 2) **–** i-node 1 is usually for tracking bad blocks data inode root foo bar root foo bar bar bar bitmap bitmap inode inode inode data data data [0] data[1] data[1] read read open(bar) read read read read read()  $\rm{read}$ write read read() read write read read read() write CS350 Operating Systems Winter 2017

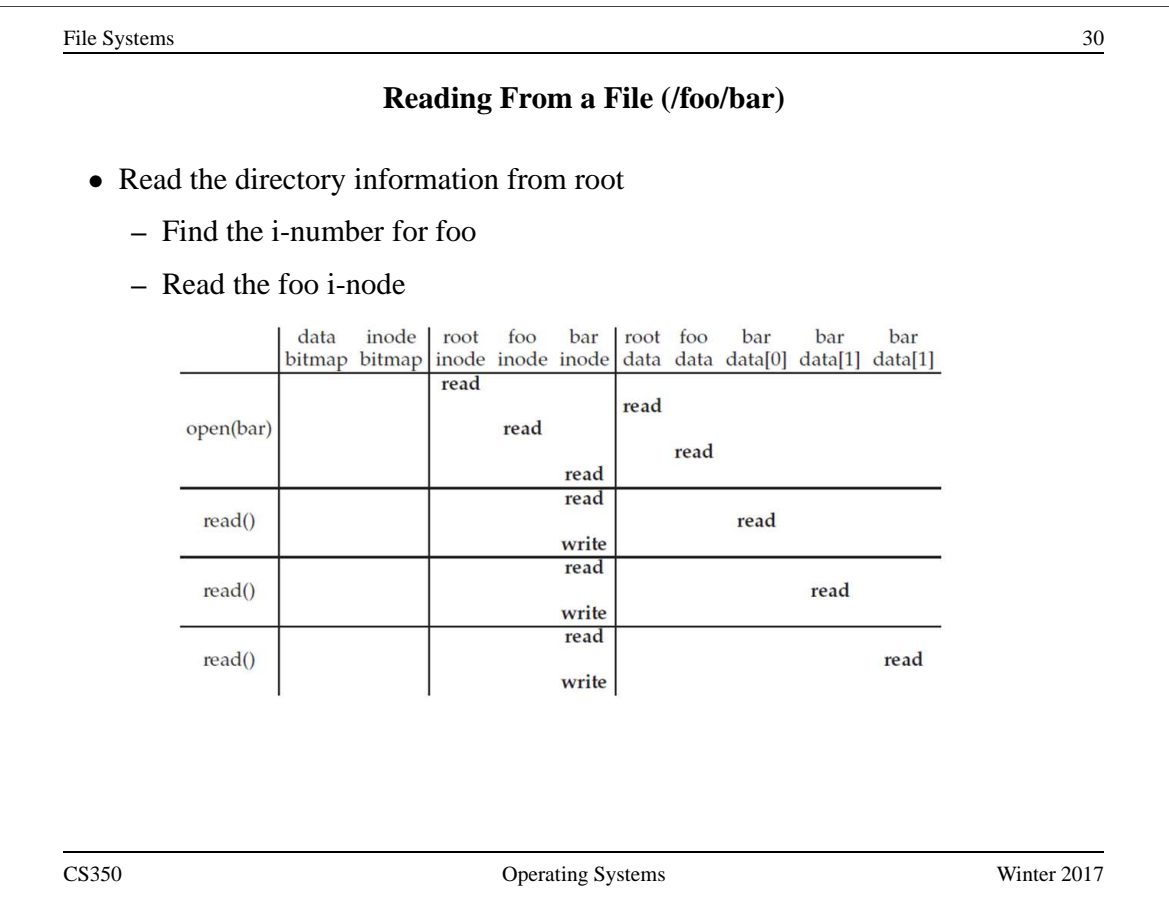

File Systems 31 **Reading From a File (/foo/bar)** • Read the directory information from foo **–** Find the i-number for bar **–** Read the bar i-node data inode<br>bitmap bitmap root foo bar root foo bar bar  $bar$ inode inode inode data data data[0] data[1] data[1] read read open(bar) read read read read read() read write read read() read write read read() read write CS350 Operating Systems Winter 2017

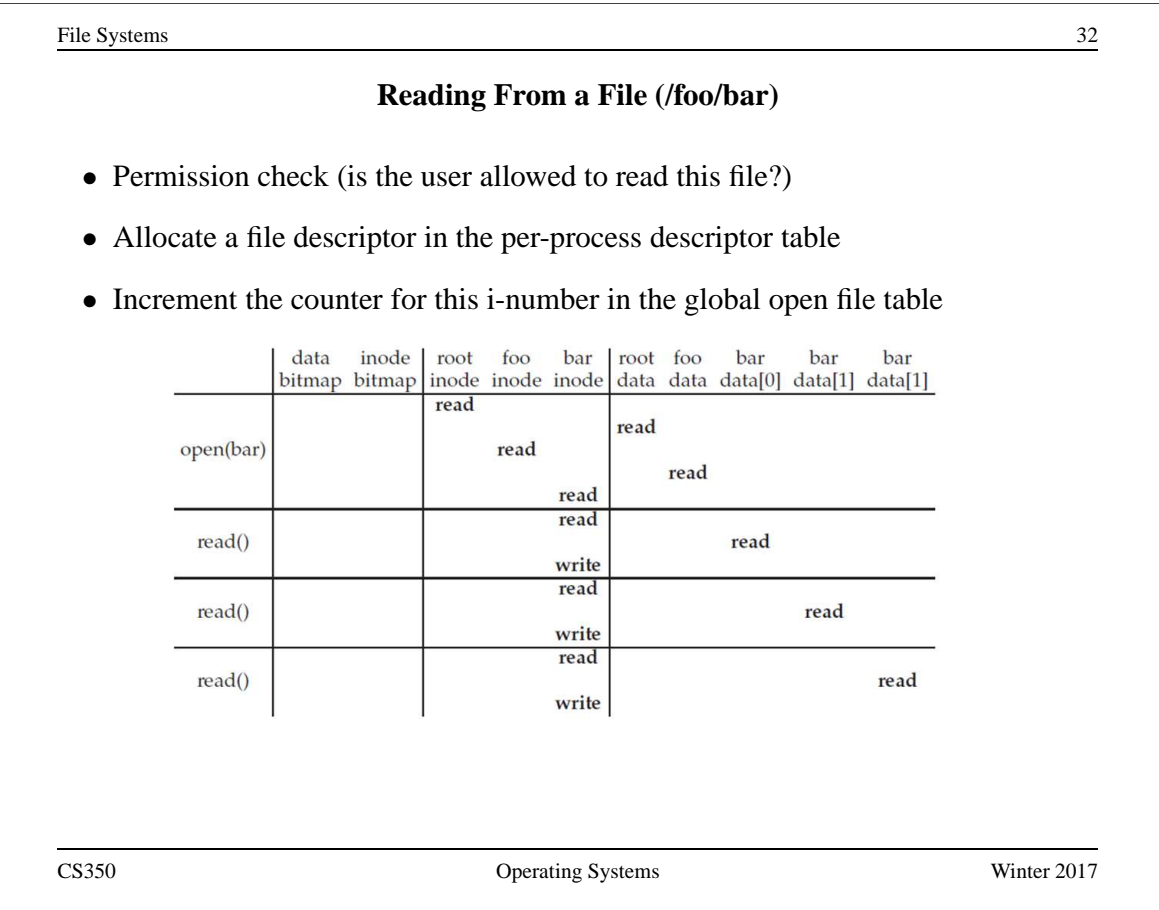

## **Reading From a File (/foo/bar)**

- Find the block using a direct/indirect pointer and read the data
- Update the i-node with a new access time
- Update the file position in the per-process descriptor table
- Closing a file deallocates the file descriptor and decrements the counter for this i-number in the global open file table

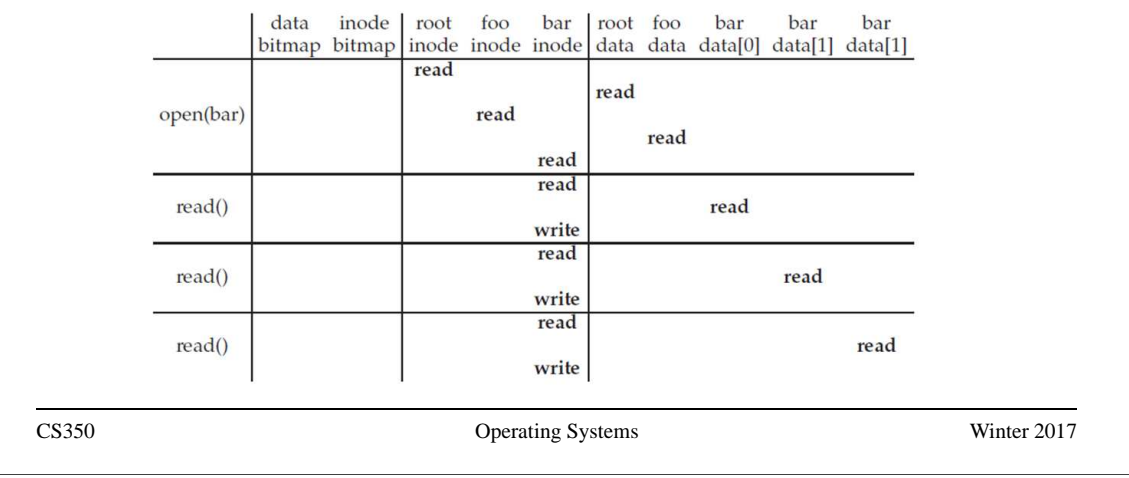

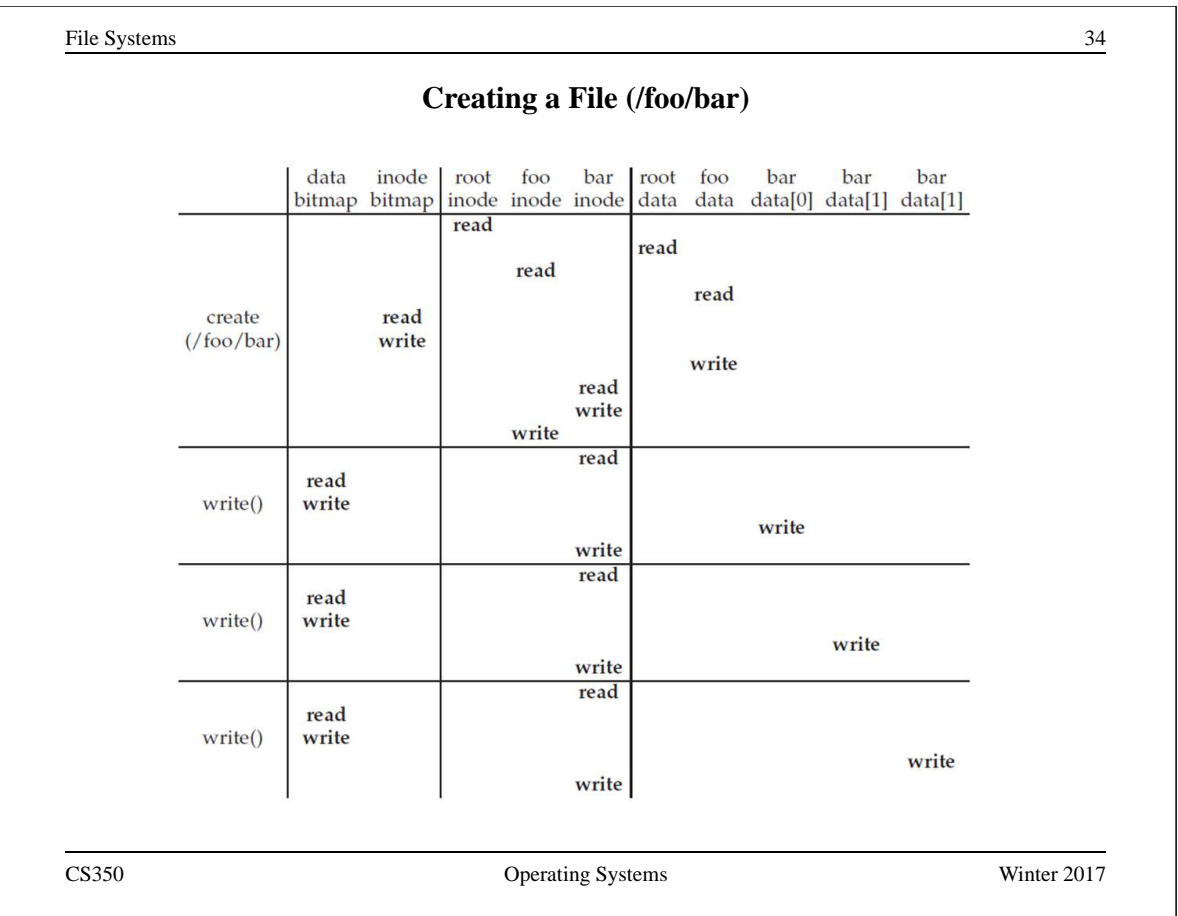

## **Problems Caused by Failures**

- a single logical file system operation may require several disk I/O operations
- example: deleting a file
	- **–** remove entry from directory
	- **–** remove file index (i-node) from i-node table
	- **–** mark file's data blocks free in free space index
- what if, because of a failure, some but not all of these changes are reflected on the disk?
	- system failure will destroy in-memory file system structures
	- persistent structures should be *crash consistent*, i.e., should be consistent when system restarts after a failure

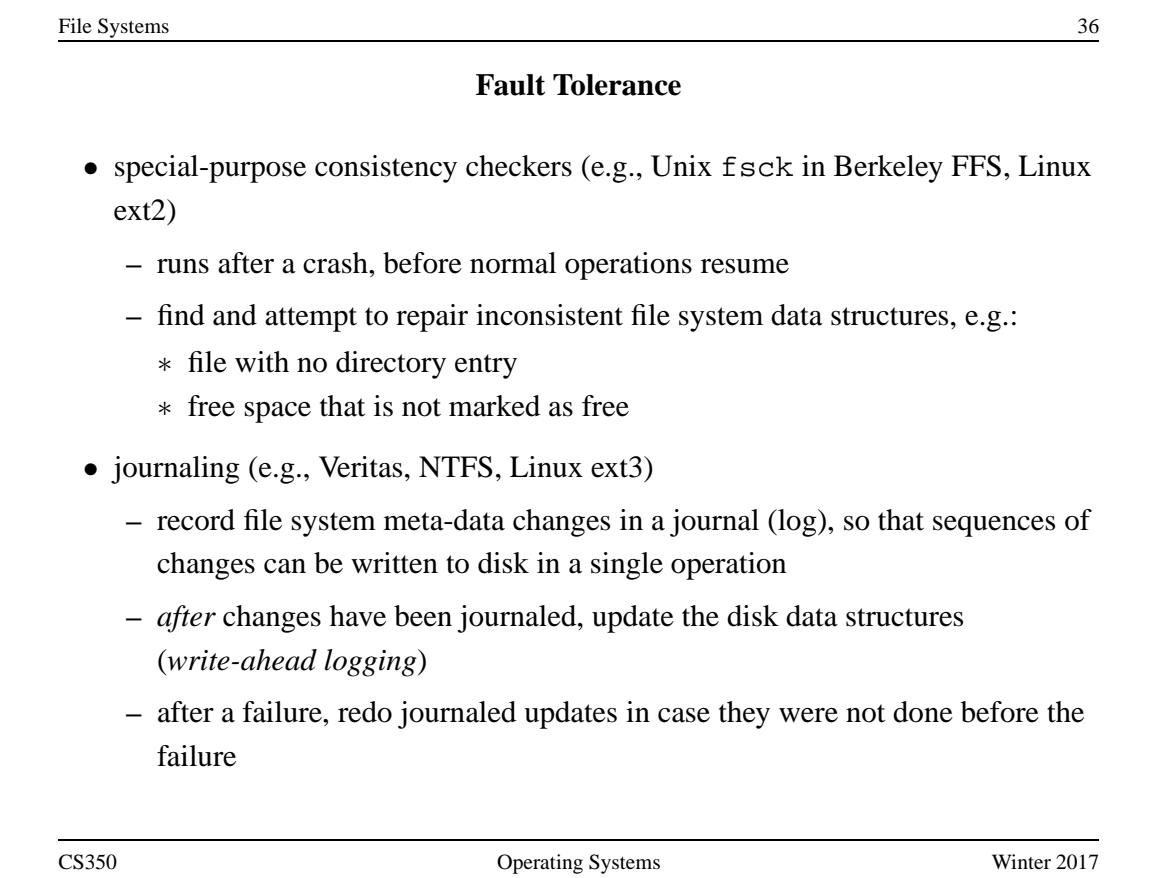